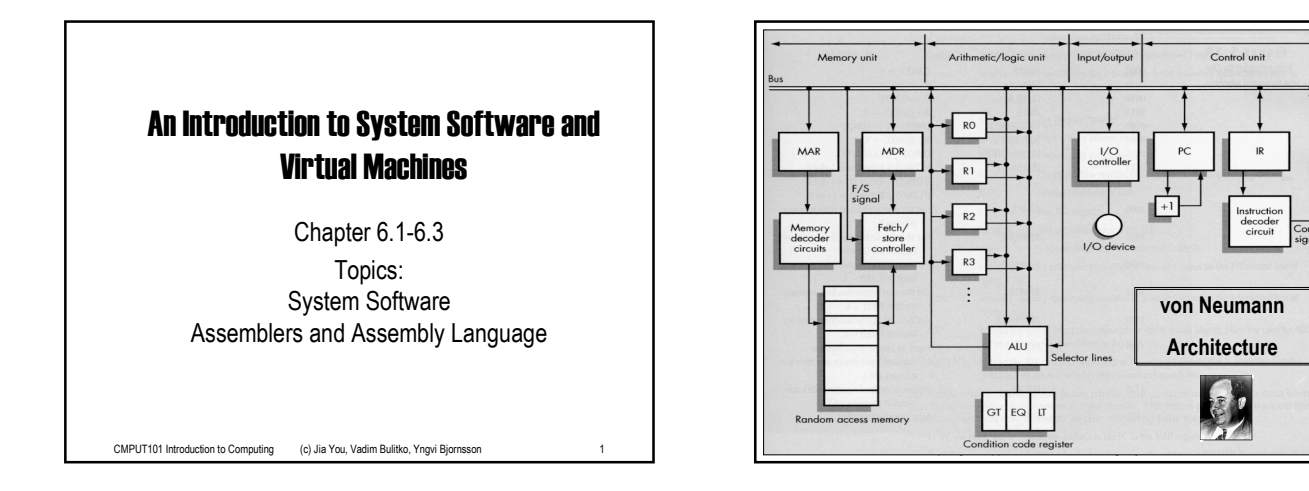

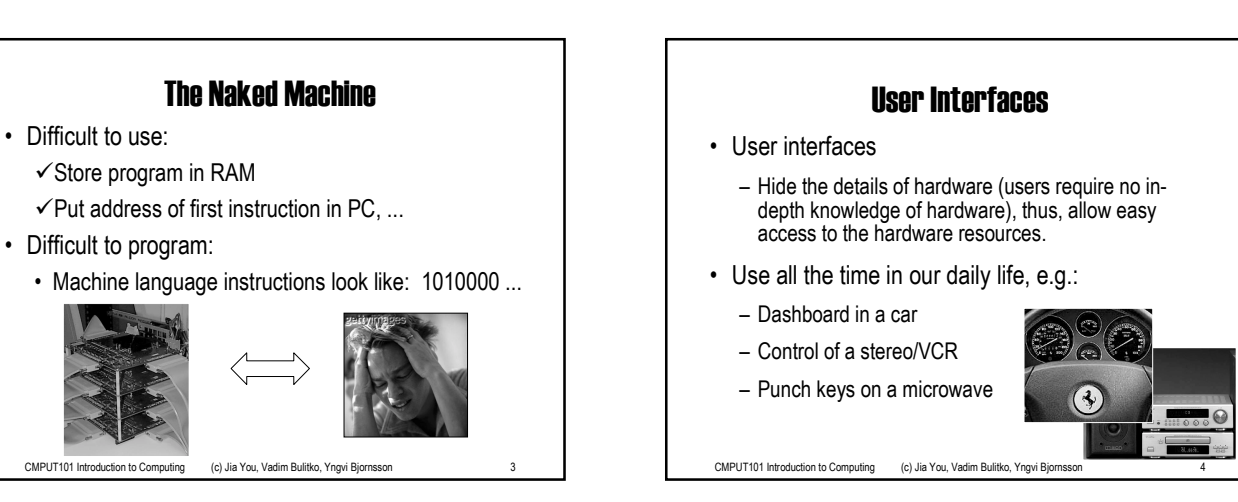

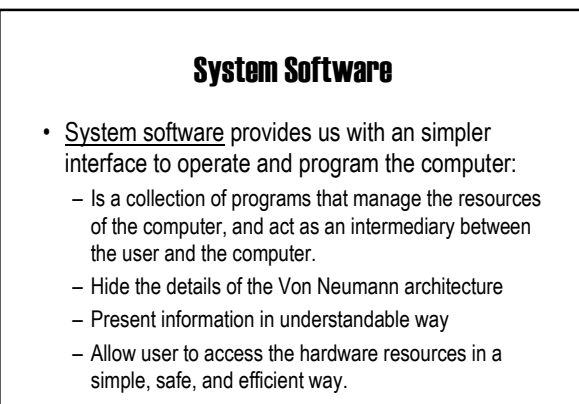

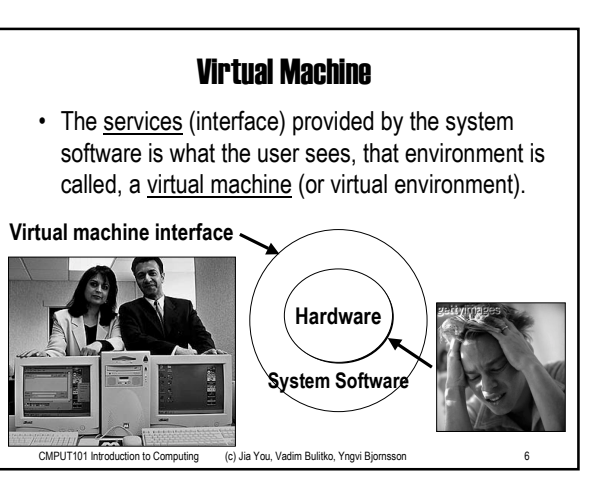

CMPUT101 Introduction to Computing (c) Jia You, Vadim Bulitko, Yngvi Bj

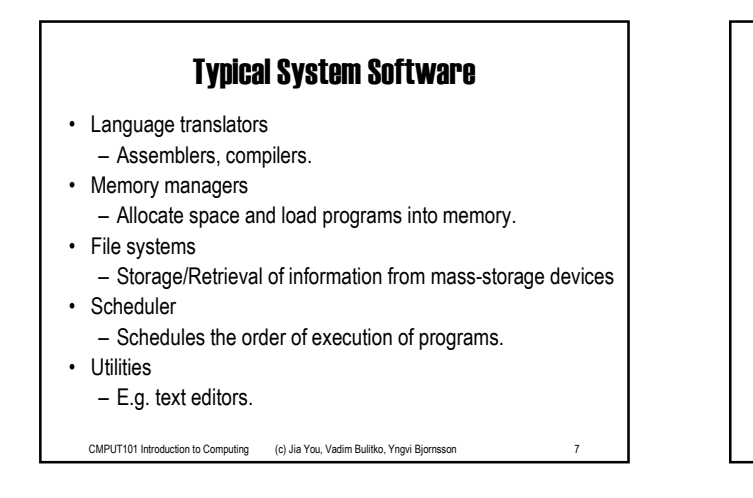

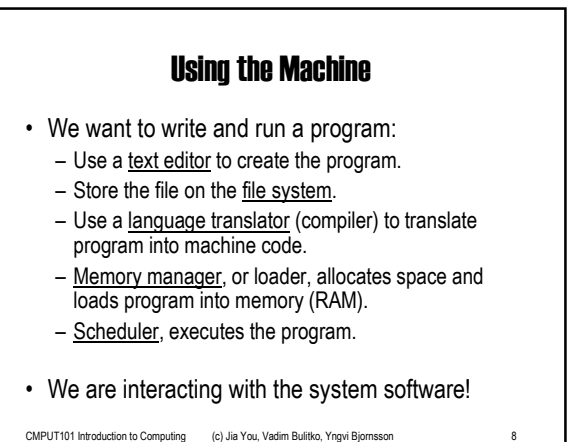

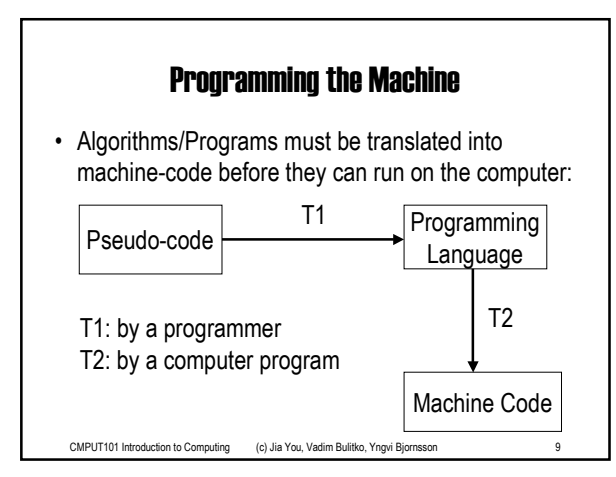

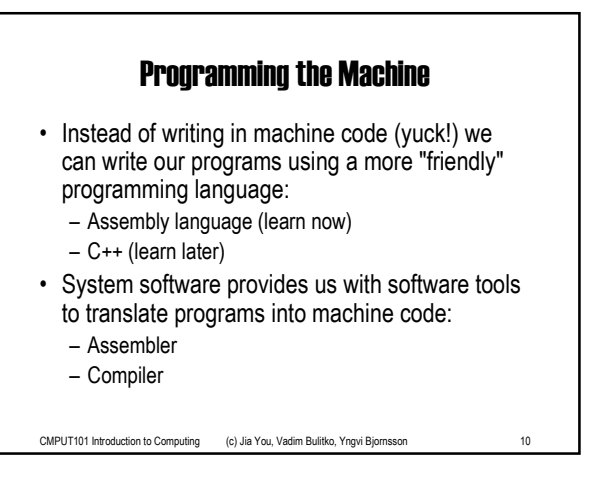

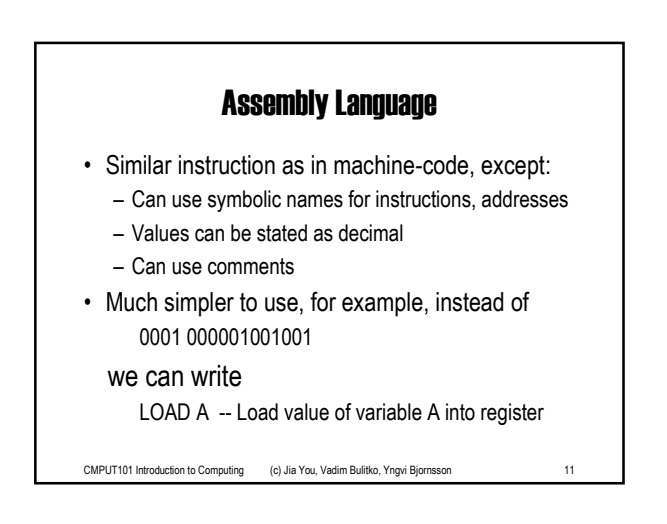

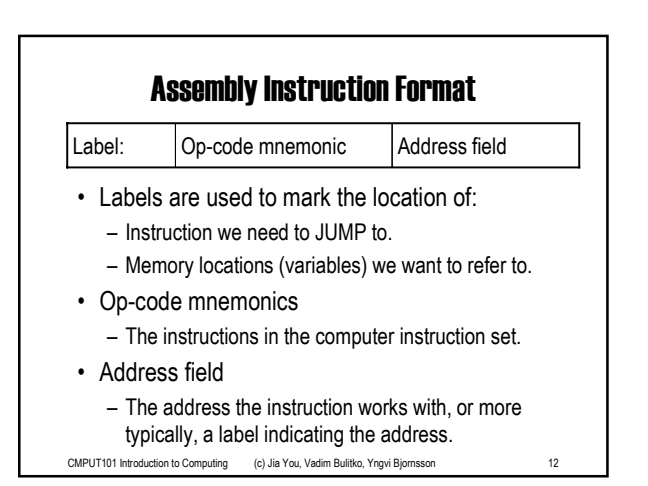

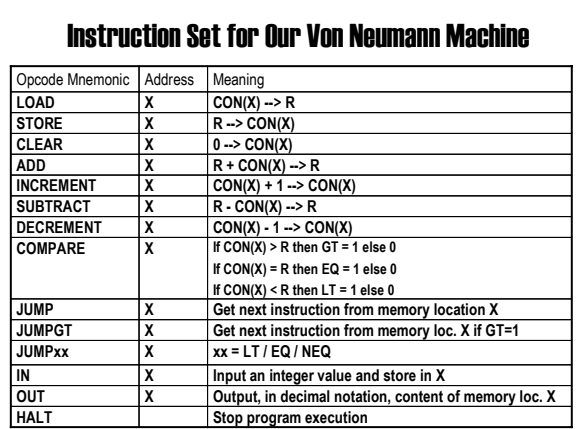

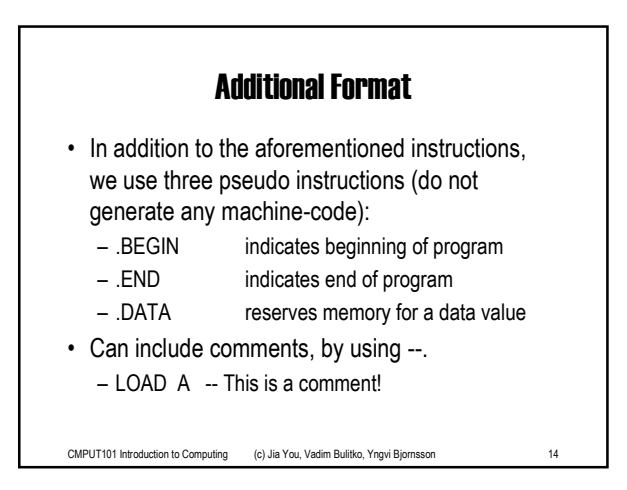

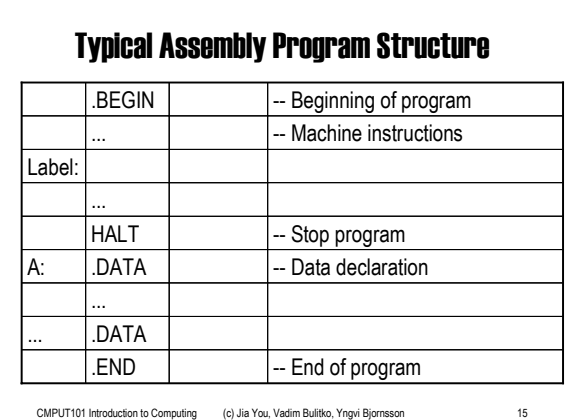

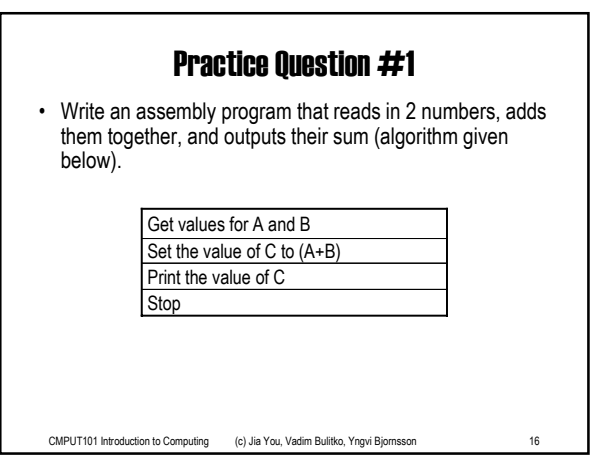

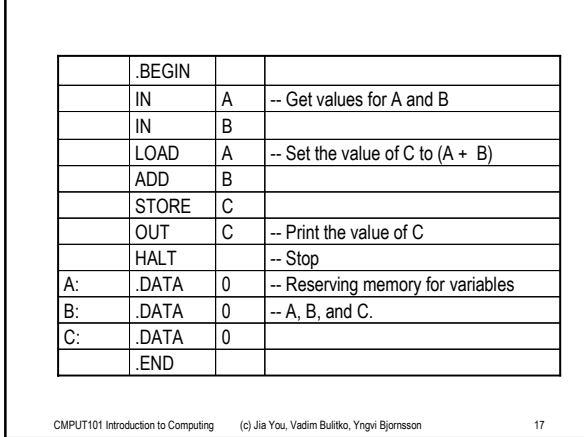

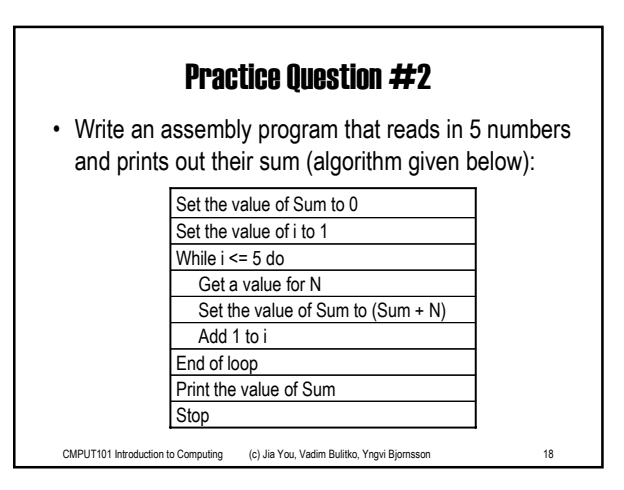

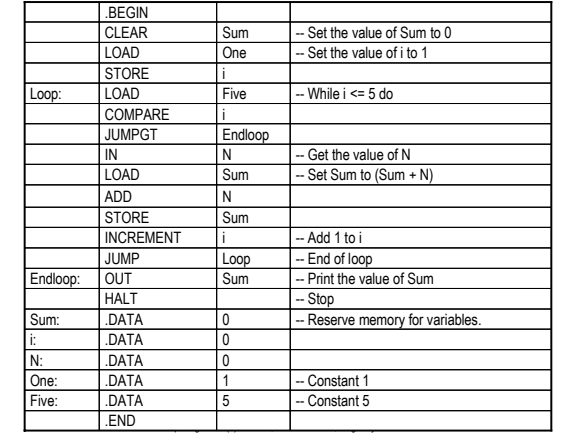

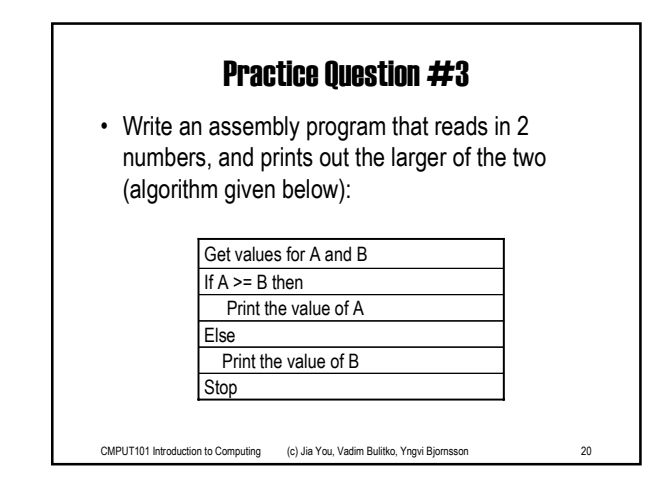

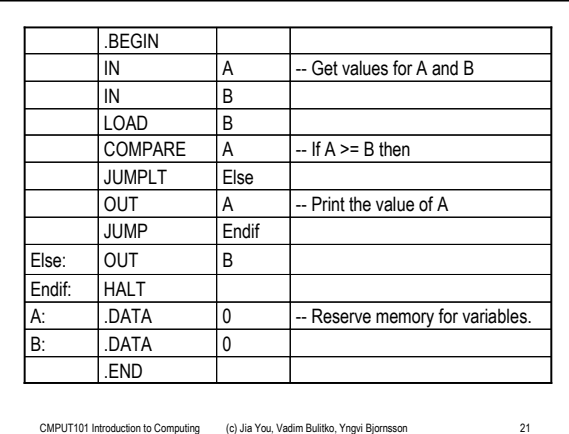

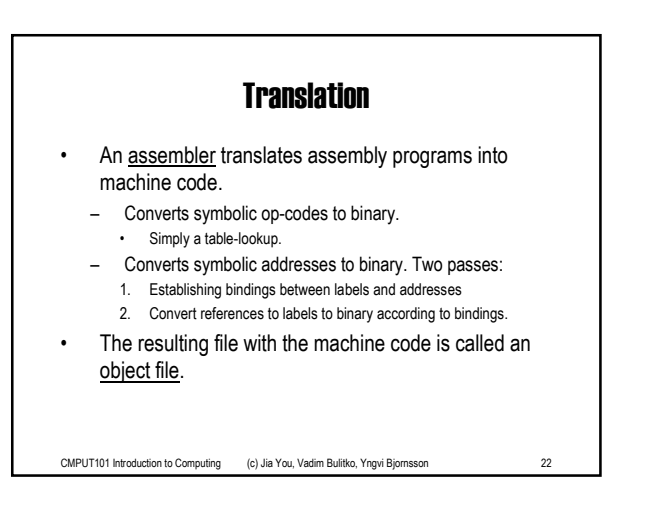

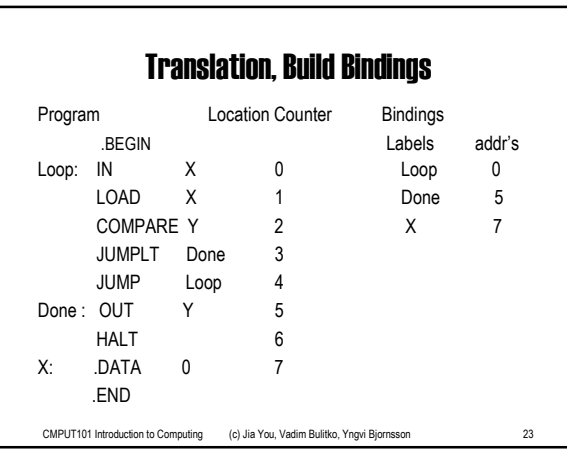

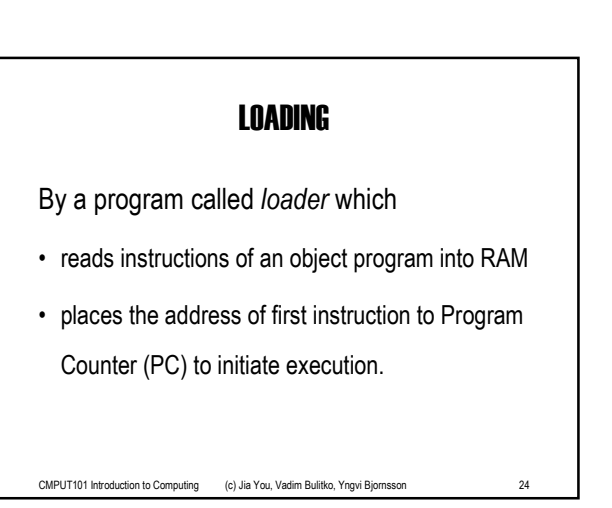